# **MOOVIC** Horario y mapa de la línea L2 de autobús

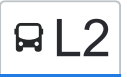

## ■ L2 C.C. Mirador - Castillo C.C. C. Mirador - Castillo C.C. Direction Castillo

La línea L2 de autobús (C.C. Mirador - Castillo) tiene 2 rutas. Sus horas de operación los días laborables regulares son: (1) a Castillo: 7:45 - 21:15(2) a Mirador: 14:45 - 21:15

Usa la aplicación Moovit para encontrar la parada de la línea L2 de autobús más cercana y descubre cuándo llega la próxima línea L2 de autobús

#### **Sentido: Castillo**

21 paradas [VER HORARIO DE LA LÍNEA](https://moovitapp.com/cuenca-4407/lines/L2/95445684/6449060/es?ref=2&poiType=line&customerId=4908&af_sub8=%2Findex%2Fes%2Fline-pdf-Cuenca-4407-3303070-95445684&utm_source=line_pdf&utm_medium=organic&utm_term=C.C.%20Mirador%20%20-%20Castillo)

C.C. El Mirador

Isaac Albéniz - Polígono Industrial

Ronda Oeste - Residencial Villaluz (110)

Ronda Oeste - Nuevos Juzgados

Reyes Católicos - Residencial Santa Mónica

Reyes Católicos - Barrio Obispo Laplana

Reyes Católicos - Calle Guardia Civil

Reyes Católicos - Plaza De Toros

Avda. Castilla La Mancha

Colón - Carretería

Colón - Plaza Del Nazareno

Colón - Escuela De Enfermeras

Plaza Trinidad

Palafox - Audiencia

San Juan

Alfonso VIII

Plaza Mayor I

San Pedro

Plaza Trabuco

Arco Bezudo

Castillo

**Horario de la línea L2 de autobús** Castillo Horario de ruta:

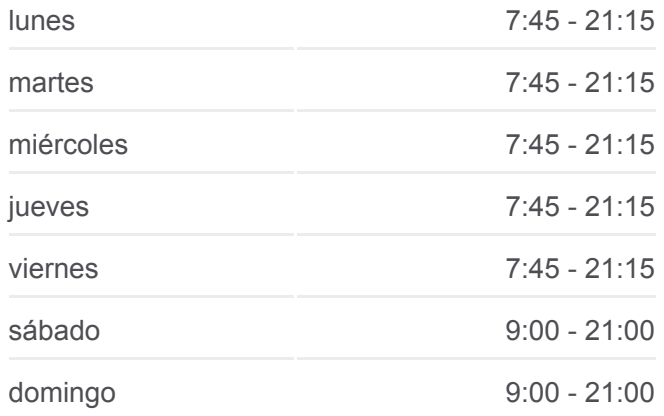

**Información de la línea L2 de autobús Dirección:** Castillo **Paradas:** 21 **Duración del viaje:** 26 min **Resumen de la línea:**

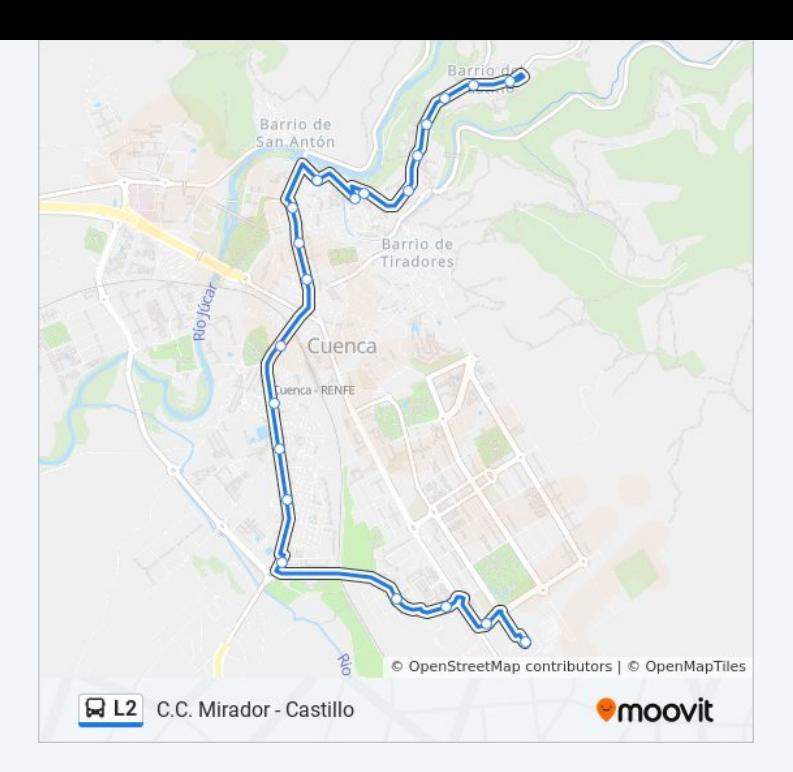

#### **Sentido: Mirador**

21 paradas [VER HORARIO DE LA LÍNEA](https://moovitapp.com/cuenca-4407/lines/L2/95445684/6449061/es?ref=2&poiType=line&customerId=4908&af_sub8=%2Findex%2Fes%2Fline-pdf-Cuenca-4407-3303070-95445684&utm_source=line_pdf&utm_medium=organic&utm_term=C.C.%20Mirador%20%20-%20Castillo)

Castillo

Arco De Bezudo

Plaza Trabuco

San Pedro

Plaza Mayor, 9

Alfonso VIII

Palafox - Audiencia

Puente De La Trinidad

Plaza De La Constitución

Juan Correcher - Edificio Sindicatos

Doctor Chirino

- Avda. Castilla La Mancha
- Reyes Católicos Plaza De Toros
- Reyes Católicos Calle Guardia Civil
- Reyes Católicos B. Obispo Laplana
- Reyes Católicos Residencial Santa Mónica
- Ronda Oeste Rotonda Del Arado
- Ronda Oeste Nuevos Juzgados

### **Horario de la línea L2 de autobús** Mirador Horario de ruta:

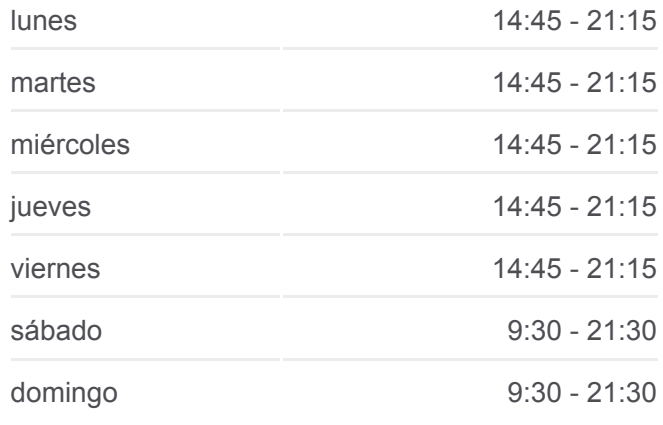

**Información de la línea L2 de autobús Dirección:** Mirador **Paradas:** 21 **Duración del viaje:** 24 min **Resumen de la línea:**

Ronda Oeste - Residencial Villaluz (109)

Isaac Albéniz - Polígono Industrial

C.C. El Mirador

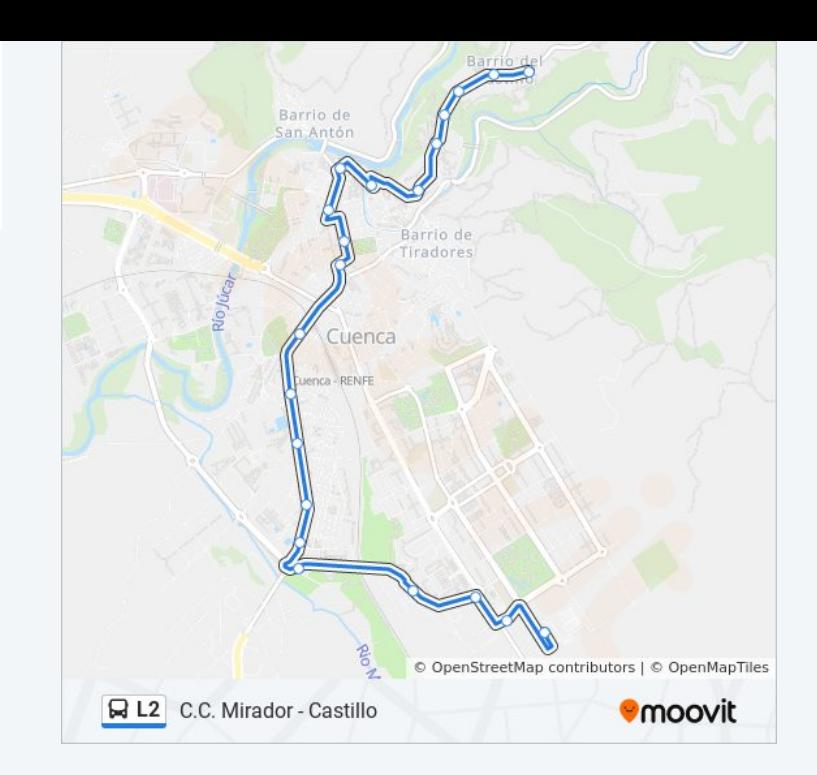

Los horarios y mapas de la línea L2 de autobús están disponibles en un PDF en moovitapp.com. Utiliza [Moovit App](https://moovitapp.com/cuenca-4407/lines/L2/95445684/6449060/es?ref=2&poiType=line&customerId=4908&af_sub8=%2Findex%2Fes%2Fline-pdf-Cuenca-4407-3303070-95445684&utm_source=line_pdf&utm_medium=organic&utm_term=C.C.%20Mirador%20%20-%20Castillo) para ver los horarios de los autobuses en vivo, el horario del tren o el horario del metro y las indicaciones paso a paso para todo el transporte público en Cuenca.

[Acerca de Moovit](https://moovit.com/es/about-us-es/?utm_source=line_pdf&utm_medium=organic&utm_term=C.C.%20Mirador%20%20-%20Castillo) · [Soluciones MaaS](https://moovit.com/es/maas-solutions-es/?utm_source=line_pdf&utm_medium=organic&utm_term=C.C.%20Mirador%20%20-%20Castillo) · [Países incluídos](https://moovitapp.com/index/es/transporte_p%C3%BAblico-countries?utm_source=line_pdf&utm_medium=organic&utm_term=C.C.%20Mirador%20%20-%20Castillo) · [Comunidad de Mooviters](https://editor.moovitapp.com/web/community?campaign=line_pdf&utm_source=line_pdf&utm_medium=organic&utm_term=C.C.%20Mirador%20%20-%20Castillo&lang=es)

© 2023 Moovit - Todos los Derechos Reservados

**Mira los tiempos de llegada en tiempo real**

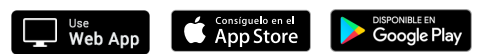